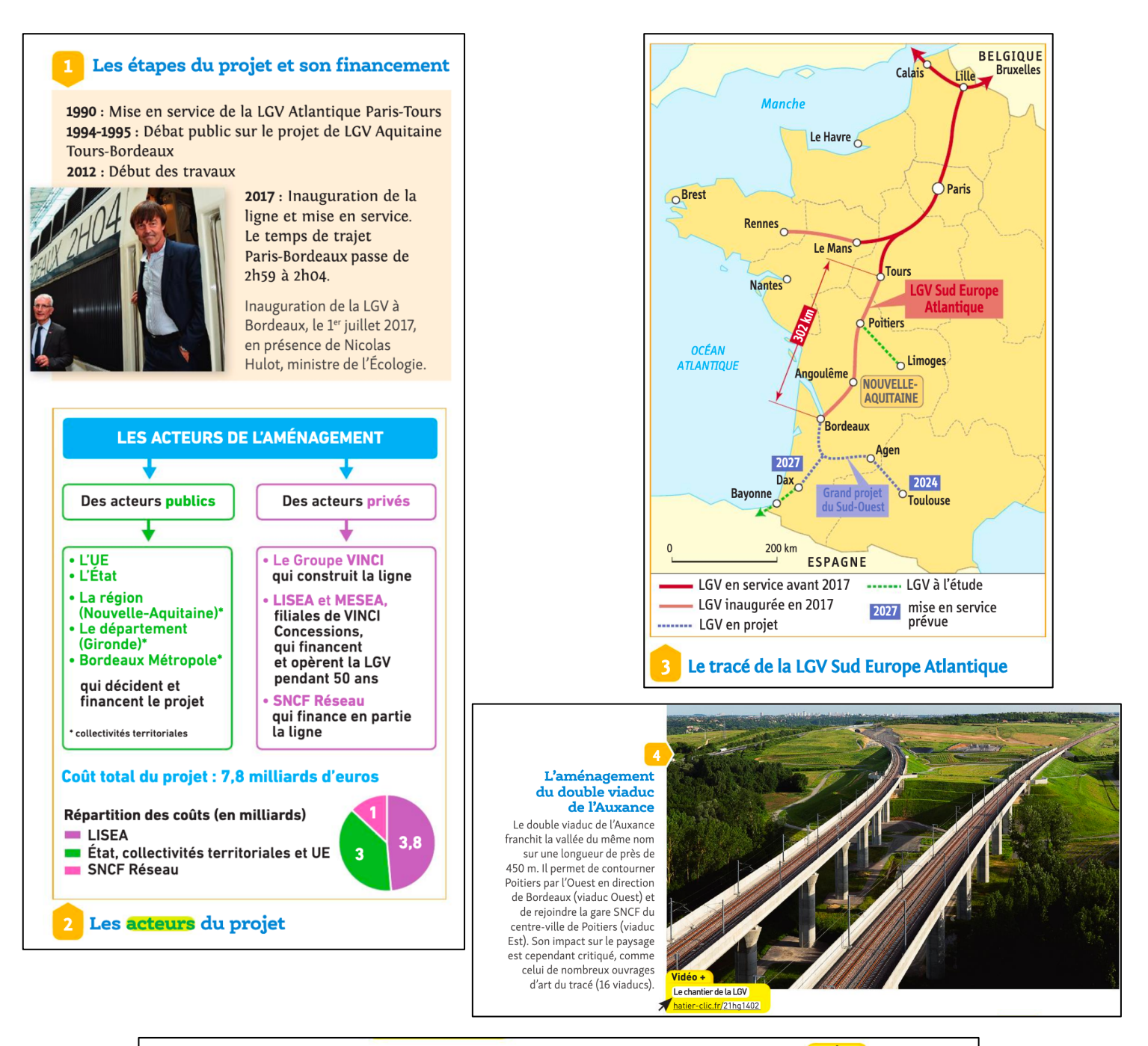

## Un premier bilan de la LGV : des points de vue opposés

Vidéo + Des nuisances pour les riverains hatier-clic.fr/21hg1403

### a. Le point de vue de l'entreprise VINCI Concessions

« Trois ans après sa mise en service, le 2 juillet 2017, la ligne à grande vitesse Sud Europe Atlantique est un succès. Sur le plan économique, la ligne a entraîné une dynamique réelle dans les territoires traversés et a contribué au développement du Grand Sud-Ouest, avec une augmentation de 78 % du trafic entre l'Île-de-France et Bordeaux. Après seulement deux ans de service, c'est la deuxième ligne ferroviaire la plus fréquentée de France, avec plus de 20 millions de passagers en 2019. Un succès qui s'est exporté jusqu'à Bruxelles avec l'ouverture en juillet 2019 d'un nouveau service reliant la capitale belge à Bordeaux en seulement quatre heures et sept minutes. »

« LGV Sud Europe Atlantique : trois années de référence », www.vinci-concessions.com, 2 juillet 2020.

#### b. Le point de vue des riverains

« Sur la LGV Paris-Bordeaux, l'augmentation la plus notable, c'est celle du bruit. De nombreux riverains de la LGV souffrent 40 fois par jour d'interrompre leurs conversations ou leur sommeil avec ces passages de train. Ils dénoncent des mesures sous-évaluées et des protections anti-bruit insuffisantes. Le concessionnaire a lancé de nouvelles études et a promis de corriger le tir là où les dépassements en décibels seraient confirmés.»

Un an de la LGV Paris-Bordeaux : toutes les promesses ne sont pas tenues », france3-regions.francetvinfo.fr, 2 juillet 2018.

### c. Les enjeux environnementaux

« Traverser 340 km de territoire n'est pas sans conséquence pour la nature. Selon France Nature Environnement (fédération francaise des associations de protection de la nature et de l'environnement), 223 espèces et 14 sites du réseau de sites naturels Natura 2000<sup>1</sup> ont par exemple été touchés par les travaux. LISEA s'est donc engagé en échange à mettre en œuvre des mesures compensatoires de protection de 3 700 hectares de terres naturelles et forestières ».

• Clément Carpentier, « LGV Paris-Bordeaux : on ne compensera jamais à 100 % », www.20minutes.fr, 25 novembre 2019. 1. Sites naturels de grande valeur pour leur faune et leur flore.

# Les effets économiques<br>de la LGV à Bordeaux

« L'un des enjeux de la LGV était de permettre l'arrivée de nouvelles entreprises et. sur ce plan, le défi est assez réussi. Ubisoft, Deezer, Betclic, Back Market... ont implanté des bureaux à Bordeaux ces derniers mois. À chaque fois, la combinaison du dynamisme local et de l'accessibilité en train a été mise en avant même si les logiques obéissent à divers motifs. Deezer a choisi Bordeaux parce qu'elle préférait ouvrir un bureau en région plutôt que de risquer de perdre des talents cherchant à quitter Paris. Ubisoft est venu puiser dans un écosystème du jeu vidéo très dynamique. [...] La seule chose à peu près certaine, c'est que le fait de placer Bordeaux à 2 heures de Paris en train a attiré davantage encore de touristes dans la métropole bordelaise mais aussi sur le bassin d'Arcachon. [...] Même si. à ce jour, aucun organisme n'a chiffré précisément cet "effet LGV", il semble assez tangible. Invest in Bordeaux, l'agence chargée d'aider de nouvelles entreprises à s'installer, annonce ainsi avoir enregistré le meilleur score depuis 20 ans avec la création annoncée de plus de 2 000 emplois nets en un an sur Bordeaux Métropole. Si l'on élargit aux entreprises déjà présentes sur le territoire, le chiffre devrait tourner autour des 11 000 créations nettes selon le président de la Métropole, Alain Juppé »

M. Lozano, « LGV Bordeaux-Paris, un an après, qu'a changé la grande vitesse ? », www.latribune.fr, © La Tribune, 3 juillet 2018.

## Le projet Euratlantique et ses acteurs

« Bordeaux-Euratlantique est l'une des plus vastes opérations d'aménagement de France (738 hectares). Son périmètre s'étend sur une partie des communes de Bordeaux, Bègles et Floirac. Opération d'intérêt national (OIN), créée en 2010, elle est conduite par l'Établissement public d'aménagement (EPA) Bordeaux-Euratlantique. L'OIN, qui est constituée d'une douzaine de quartiers différents, a notamment pour objectif de créer 50 hectares d'espaces verts nouveaux de part et d'autre de la Garonne, et de part et d'autre de la gare Saint-Jean SNCF. Sa programmation mixte (équipements publics, logements, bureaux, commerces, locaux d'activité, hôtels, etc.) doit lui permettre de localiser 30 000 emplois et de répondre aux besoins en logement de 50 000 personnes d'ici 2030. Les représentants de l'État, les présidents du conseil régional de la Nouvelle-Aquitaine, du conseil départemental de la Gironde et de Bordeaux Métropole, ainsi que les maires des communes de Bègles, Bordeaux et Floirac, siègent au sein du conseil d'administration de l'EPA Bordeaux-Euratlantique. »

www.bordeaux-euratlantique.fr, 2020.

## **8 Le projet Bordeaux-Euratlantique**

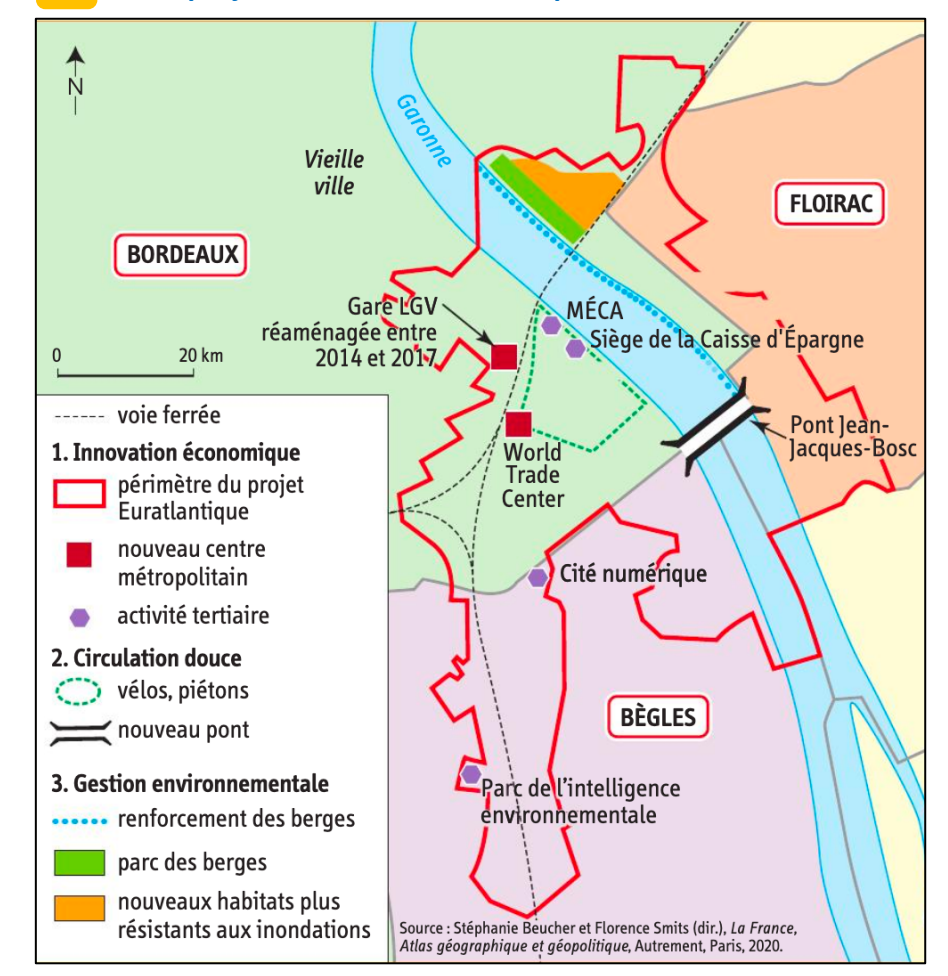

## Compétence - Lire et pratiquer différents langages en géographie - Rédiger un développement construit

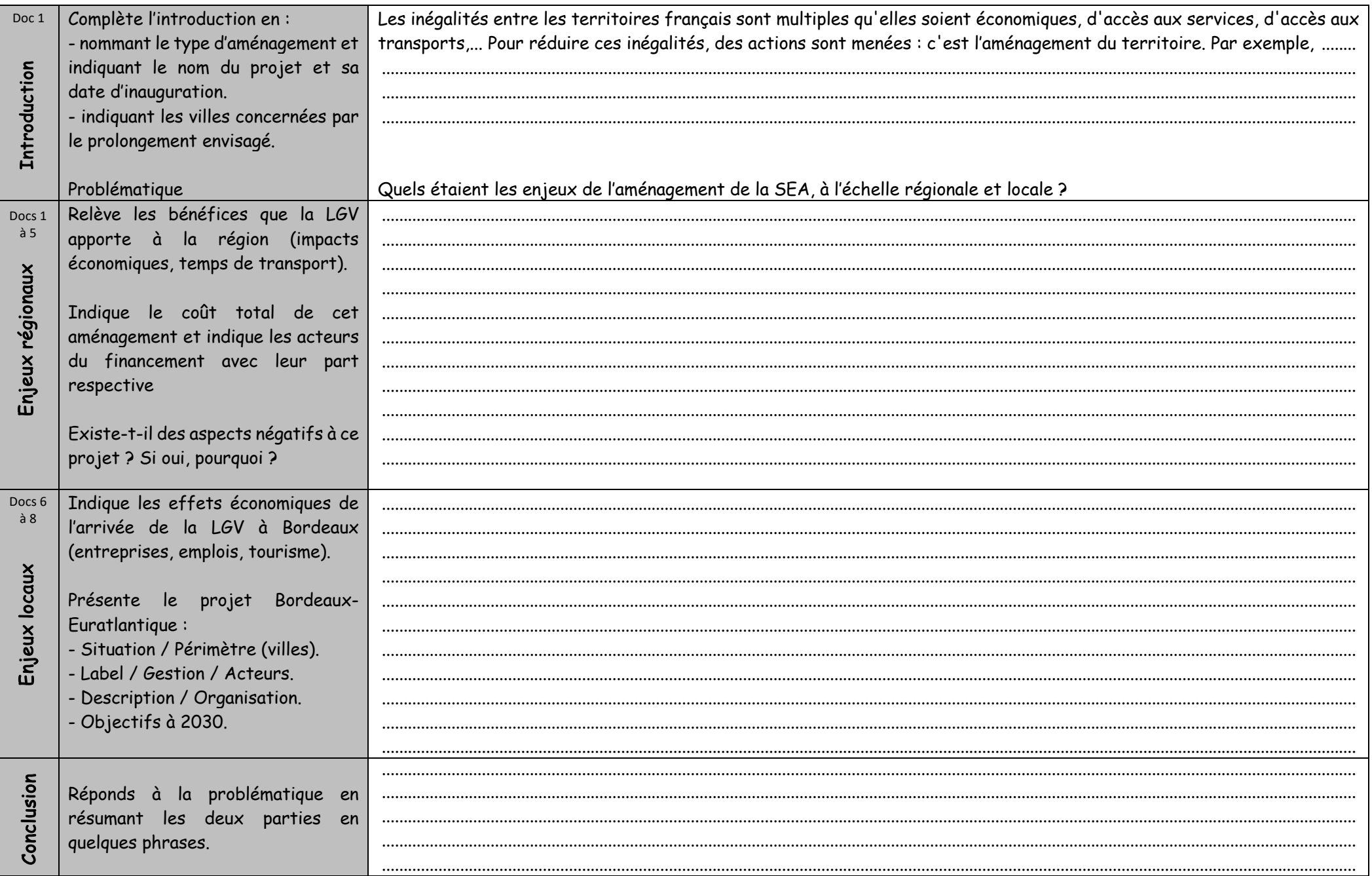